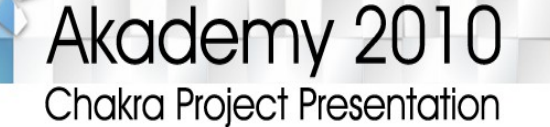

# **Chakra, a user friendly distribution using the KDE desktop**

# **Laszlo Papp**

04.07.2010 | Tampere | Akademy

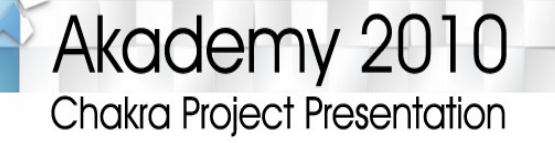

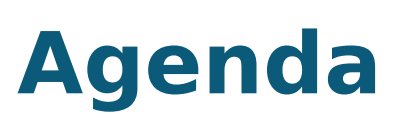

- Introduction
- KDEmod
- Half-rolling release model
- Live CD development
- Tool development
- Community
- Questions and Comments

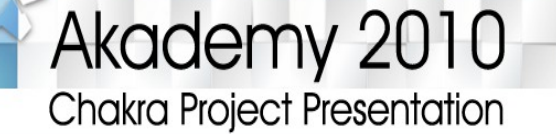

# **Introduction 1/2**

- **Who am I?**
	- **USB kernel developer (Image Processing, Passport Reader, Fingerprint scanner devices) and dealing with Qt framework**
	- **Hobbyist Qt/KDE developer**
- Why do I care about Chakra?
	- **Develop a KDE desktop distribution with KISS principles**
	- **Learn Qt programming**

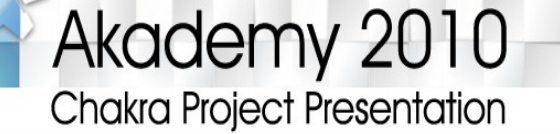

# **Introduction 2/2**

- **Founder: Jan Mette, 2006**
- **On the Internet by KDEmod developers**
- **Not fork of KDE, it's still KDE**
- **Archlinux distrolet Live CD, KDEmod in the beginning**
- **Free operating system**
- **Main focus: KDE users and developers**
- **KISS principle**

# **Chakra repositories 1/3**

- **Repository independent from Archlinux**
- **Modular package set for efficiency**
- **Almost vanilla apart from some minor fixes**
- **Sophistication, stability and feature rich**
- **Completely customized default theme with minor icon changes**

# **Chakra repositories 2/3**

- **Core** 
	- **The base of the system**
	- **bash, gettext, kernel26 and so on**
- **Platform:** 
	- **Additional packages and KDE Software compilation dependencies**
	- **bluez, dbus, fontconfig, glib and so on**
- **Desktop:** 
	- **KDE Software compilation dependencies and our tools**
	- **kdebase, kdelibs, kdesdk, kdeutils, etc.**

# **Chakra repositories 3/3**

- **Apps:** 
	- **Additional software**
	- **K3b, konversation, opera, qtcreator and so on**
- **Apps unstable:** 
	- **Development versions of additional software**
	- **Related apps packages**
- **Testing:** 
	- **Testing versions of additional software**
	- **All in testing, core-testing, platform-testing and so on**
- **GIT: http://gitorious.org/chakra-packages/**

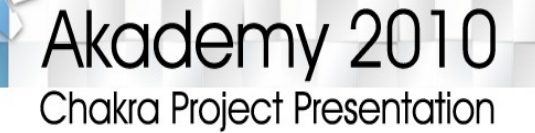

# **Half-rolling release model 1/2**

- **Updates can break the system and extra manual interventation is needed**
- **Rolling release model of Archlinux is not suitable**
- More core stable packages; frozen from time to **time**

# **Half-rolling release model 2/2**

- **Periodic releases (like Archserver Project)**
- **Independent of any external repositories**
- **Chakra became a separate distribution**
- **Synchronization possibility with Archlinux binaries**

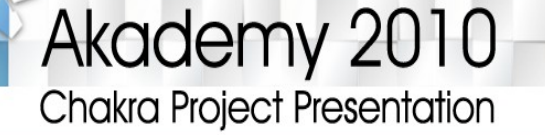

# **Live CD Development 1/3**

- **2009.09.30 chakra-alpha3 [test] (Minimal-Edition only)**
- **2009.10.21 development rls [fuzzy] (Minimal and DVD)**
- 2009.10.30 development rls [crush] (Minimal-**Edition only)**
- **2009.11.17 chakra-alpha4 rls [newage] (Minimal and DVD)**
- **2010.01.05 development rls [geryon] (Minimal-Edition i686 only)**
- www.chakra-project.org • 2010.01.21 - development rls [capua] (Minimal-**Edition only)**

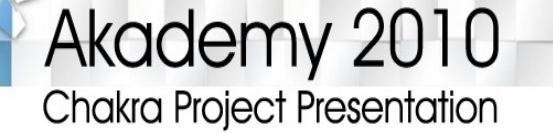

# **Live CD development 2/3**

- **2010.03.12 development rls [panora-preview6 ] (Minimal-Edition only)**
- **2010.03.15 development rls [panoratestbuild1] (xdelta only)**
- **2010.03.21 development rls [panoratestbuild2] (Minimal-Edition only)**
- **2010.03.29 chakra-alpha5 [panora] (Minimal-Edition only)**
- **2010.04.12 development rls [0.6.04.33.2] (Minimal-Edition only)**

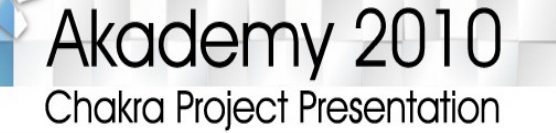

# **Live CD development 3/3**

- **2010.04.12 chakra-micro-alpha1 [aronap] (i686 only)**
- **2010.05.14 development rls [0.6.08-kde443] (Minimal-Edition only)**
- **2010.06.XX beta1 [E.D.N.] (Minimal and DVD)**
- **2010.10.XX rc1 (Minimal and DVD)**
- **2010.11.XX final [chakra-2010.11] (Minimal and DVD)**

## **Tool Development**

- **Shaman**
- **Aqpm**
- **Chase**
- **Arxin**
- **Tribe**
- **Cinstall**
- **Chakra BuildEnv**

### **Tool Development – Shaman 1/4**

- **Package manager: installing, upgrading and removing packages**
- **There was no good KDE package manager**
- **Searching/filtering packages**
- **Package information, installed files, dependencies, conflicts**
- **Process package queue from source (ABS integration)**
- **Database maintenance tasks**
- **Time based database update**

## **Tool Development – Shaman 2/4**

- **Editing pacman configuration files**
- No backwards compatible with shaman1
- **Available in kdemod-shaman2-svn**
- **Based on aqpm, libshaman**
- **Extensible to other package management systems**
- **Simple and modular with a vast array of plugins**
- **Completely asynchronous to provide the user with the best experience**
- **RSS-feed reader for package news**

## **Tool Development – Shaman 3/4**

- **Scriptable: lowers the barrier for contributors and opens up more possibilities to backends that are not in the C realm**
- **Detailed while still remaining beautiful**
- **Non modal UI when it's possible**
- **Based on backends (like aqpm)**
- **Queue is retained on exit (last status is preserved)**
- **Transaction logger**
- **PolicyKit and KAuth for granting authorizations**

**Tool Development – Shaman 4/4**

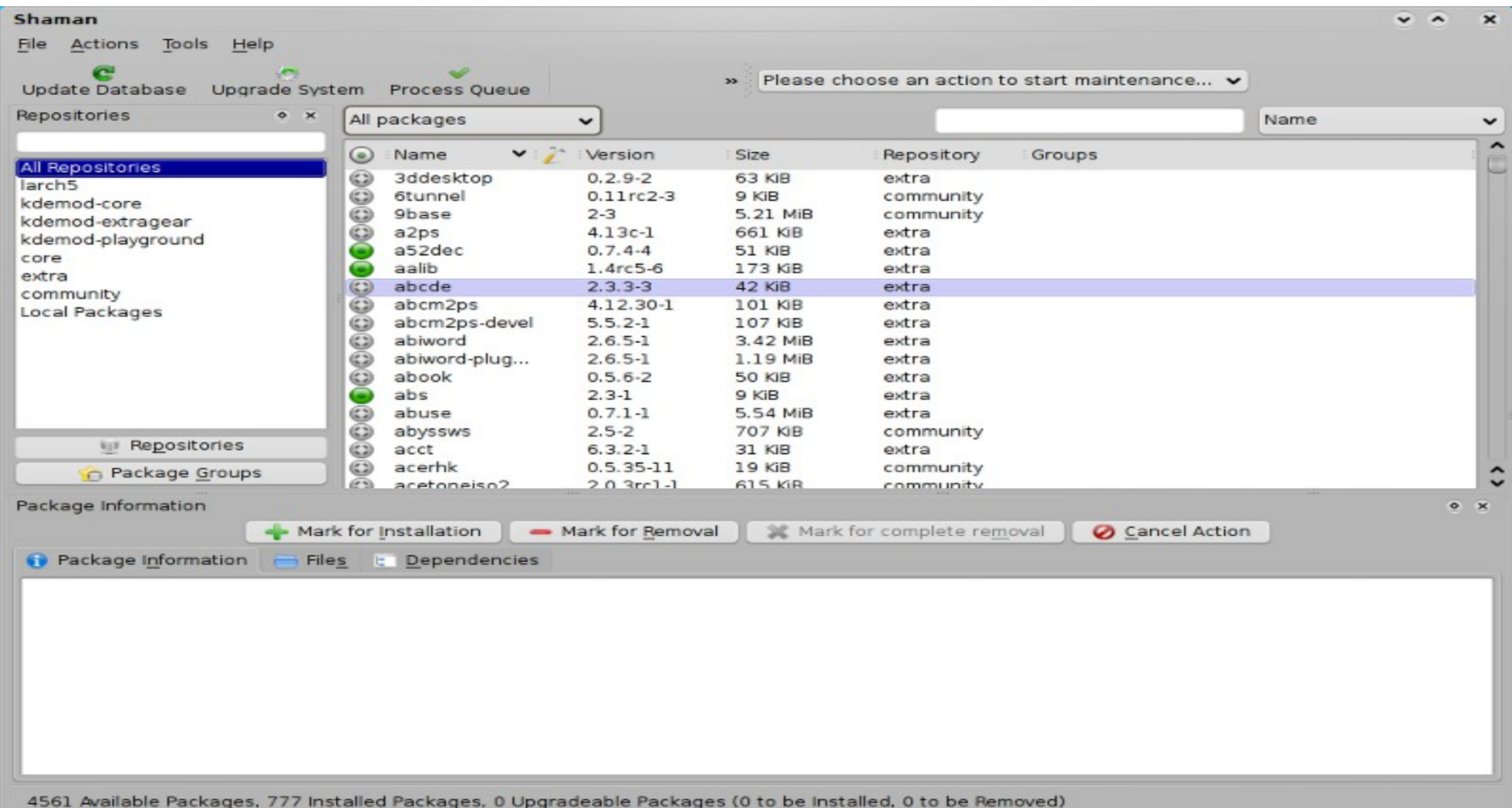

## **Tool Development - Aqpm**

- **Written in Qt**
- **Wrapper around alpm (Archlinux Package Management Library)**
- **Backend of Shaman**

## **Tool Development - Chase**

- **Automatic updater**
- **Relies on Shaman for installing and removing packages**
- **Lightweight**
- **KDED module, daemon**
- **Downloads and installs packages**
- **Port to libshaman soon to be better integrated**

### **Tool Development – Arxin 1/3**

- **Graphical system configuration utility**
- **Different views for different properties**
- **Locale, keymap, timezone and much more**
- **Some hardware options**
- **Kernel module loading configuration**
- **Abandoned right now (help is needed!)**
- **git://git.chakra-project.org/tools/arxin.git**

**Tool Development – Arxin 2/3**

![](_page_20_Picture_13.jpeg)

### **Tool Development – Arxin 3/3**

![](_page_21_Picture_13.jpeg)

## **Tool Development – Tribe 1/3**

- **Qt based installer for our Live CD**
- **Integrated self-updating**
	- **Update itself to the latest version before updating any other package**
- **Date, time, timezone configuration**
- **Locale, keymap configuration**

## **Tool Development – Tribe 2/3**

- **Graphical partitioning with PartitionManager**
- **Easy and advanced partitioning opportunities**
- **System configuration**
- **Fancy and provides a lot of eye candy! :)**

### **Tool Development – Tribe 3/3**

![](_page_24_Picture_2.jpeg)

## **Tool Development – Cinstall 1/3**

- **'.cb' mimetype (Chakra Boundle)**
- **Launcher**
- **Installer (.cinstall/repo)**
- **Setup** 
	- **entries to kicker**
	- **special mount group with root rights**

# Akademy 2010

Chakra Project Presentation

## **Tool development – Cinstall 2/3**

![](_page_26_Picture_13.jpeg)

### Akademy 2010

Chakra Project Presentation

# **Tool development – Cinstall 3/3**

![](_page_27_Picture_14.jpeg)

## **Tool Development – Chakra BuildEnv 1/3**

- **Create the GNU/Linux CD/DVD/USB images**
- Wrapper around a patched version of the most **basic functions of larch scripts (bash/python)**
- **Create LZMA compressed media (squashfs)**
	- **Better compression**
	- **Smaller images (2200MB/CD)**
- **Small and easy hardware autoconfig**

## **Tool Development – Chakra BuildEnv 2/3**

- **Nice GUI** 
	- **Architecture (i686/x86\_64)**
	- **Booting mode (grub/syslinux)**
	- **Profile**
- **Automated packaging**
	- **Clean chroot environmen**
	- **Static pacman needed only (Can be done on other distributions)**
	- **2 simple scripts (update/upload)**

### **Tool Development – Chakra BuildEnv 3/3**

![](_page_30_Picture_12.jpeg)

## **Comparison to other distributions 1/2**

- **Faster**
	- **Booting**
	- **Installing**
	- **Launching**
- **More stable**
	- **Crash free**
	- **Updates**

## **Comparison to other distributions 2/2**

- **Cleaner**
	- **Fewer userhelper daemon/programs**
- **Simpler**
	- **No GTK apps/libraries installed by default**
	- **Good bundle system**
	- **Smarter package manager**

![](_page_33_Picture_0.jpeg)

# **Community**

- **Forum: http://chakra-project.org/bbs**
- **Bug tracker: http://chakra-project.org/bugs**
- **Wiki: <http://chakra-project.org/wiki>**
- **IRC: #chakra and #chakra-devel on freenode**
- **Mailing lists: chakra, chakra-devel on google group**
- **New packagers, developers and volunteers are welcome :-)**

![](_page_34_Picture_0.jpeg)

# **Questions? Comments?**